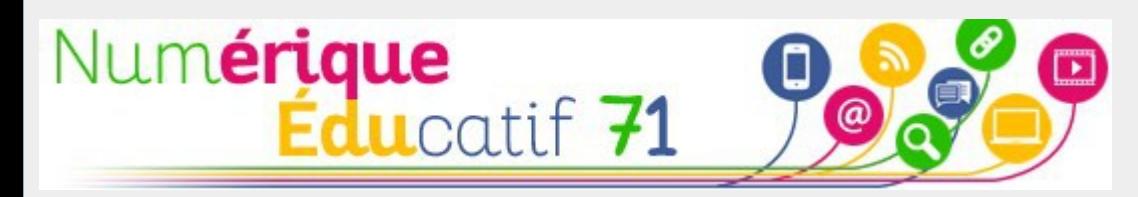

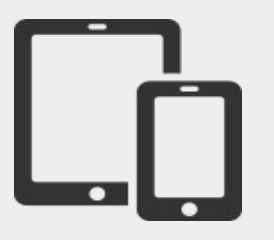

## Enregistreur vocal

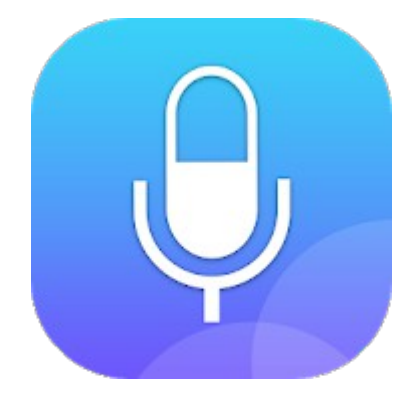

### **Pour permettre aux élèves de raconter une histoire et être compris,**

voici un exemple de situation d'apprentissage qui utilise l'application enregistreur vocal (Androïd).

# Le principe général

- Étudier un album avec les élèves en identifiant les personnages, les différents lieux et moments de l'histoire, les états mentaux des personnages.

- Puis les élèves font un rappel de récit en utilisant l'application enregistreur vocal.

- L'élève a la possibilité de se réécouter et de refaire un nouvel enregistrement s'il considère qu'il ne se fait pas bien comprendre.

# L'interface principale de l'application

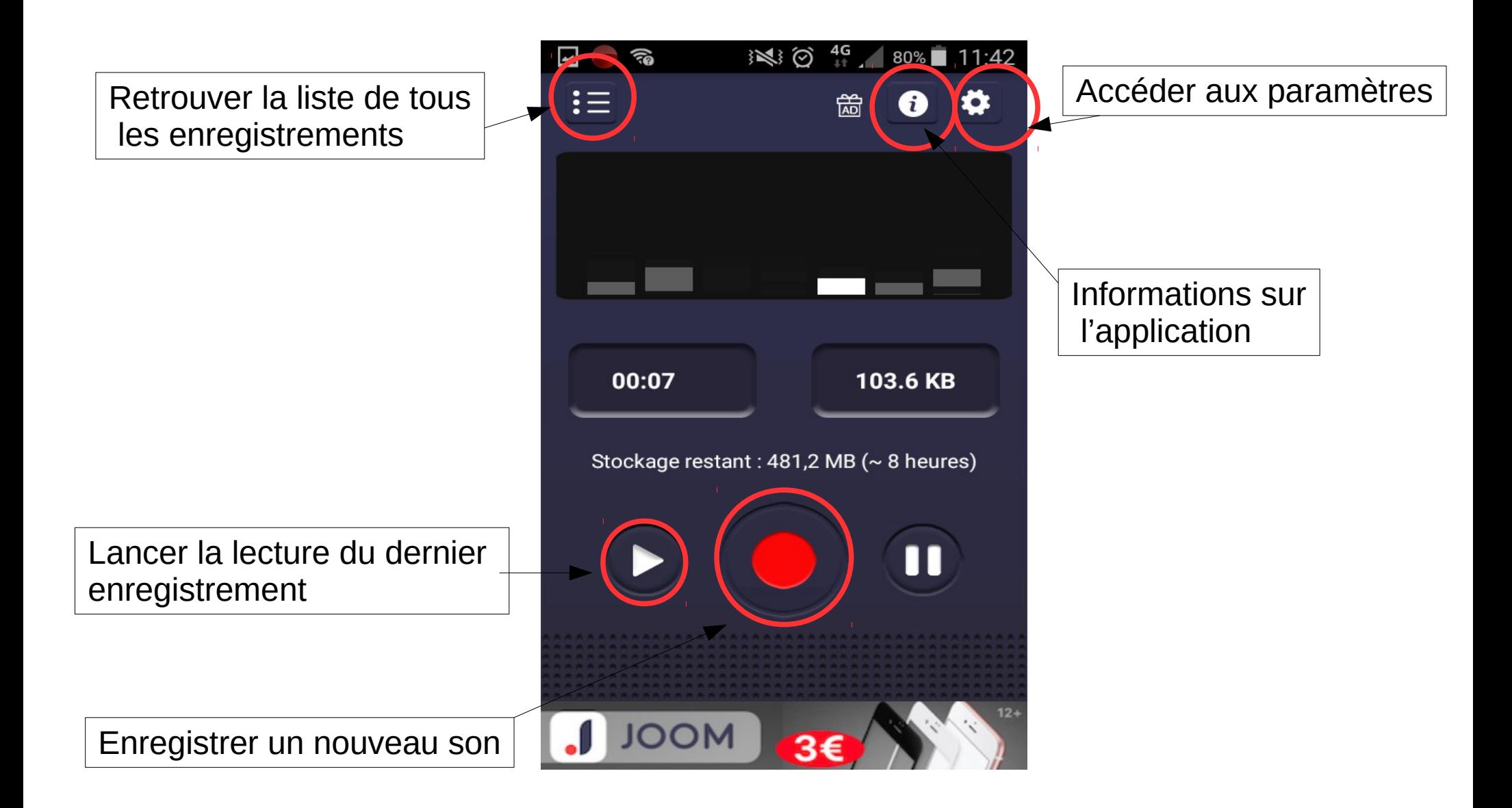

### Enregistrer un nouveau son

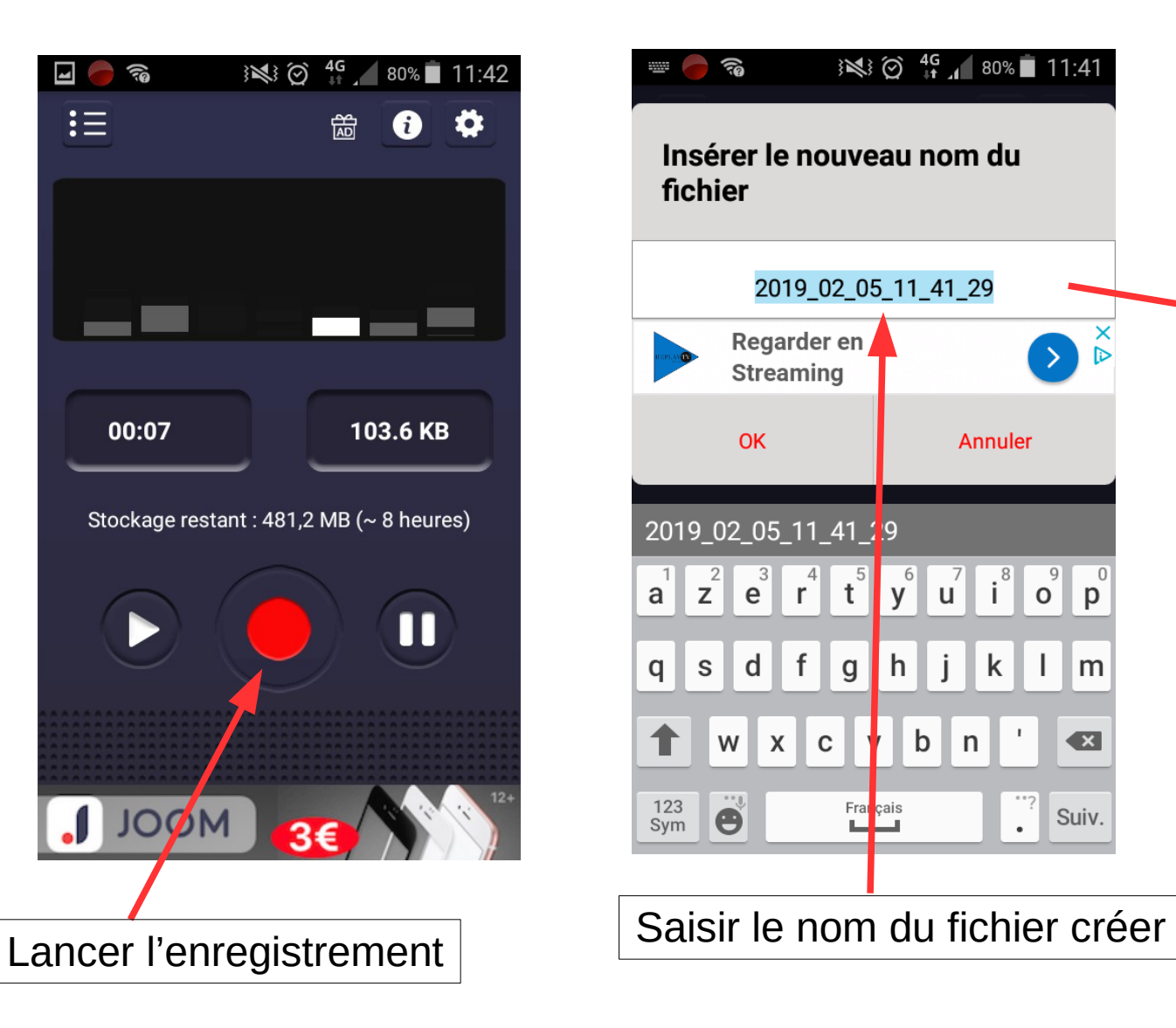

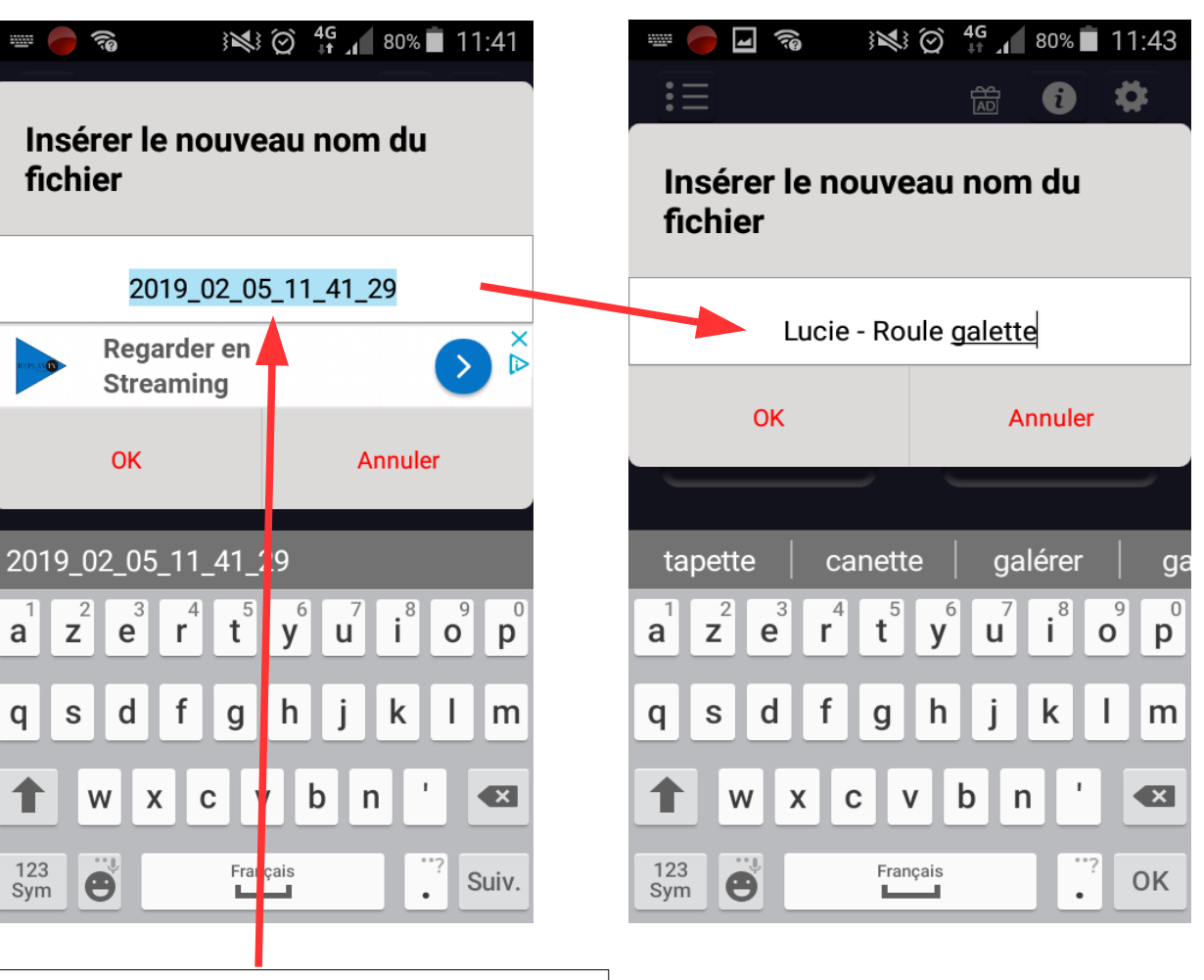

### Consulter les enregistrements

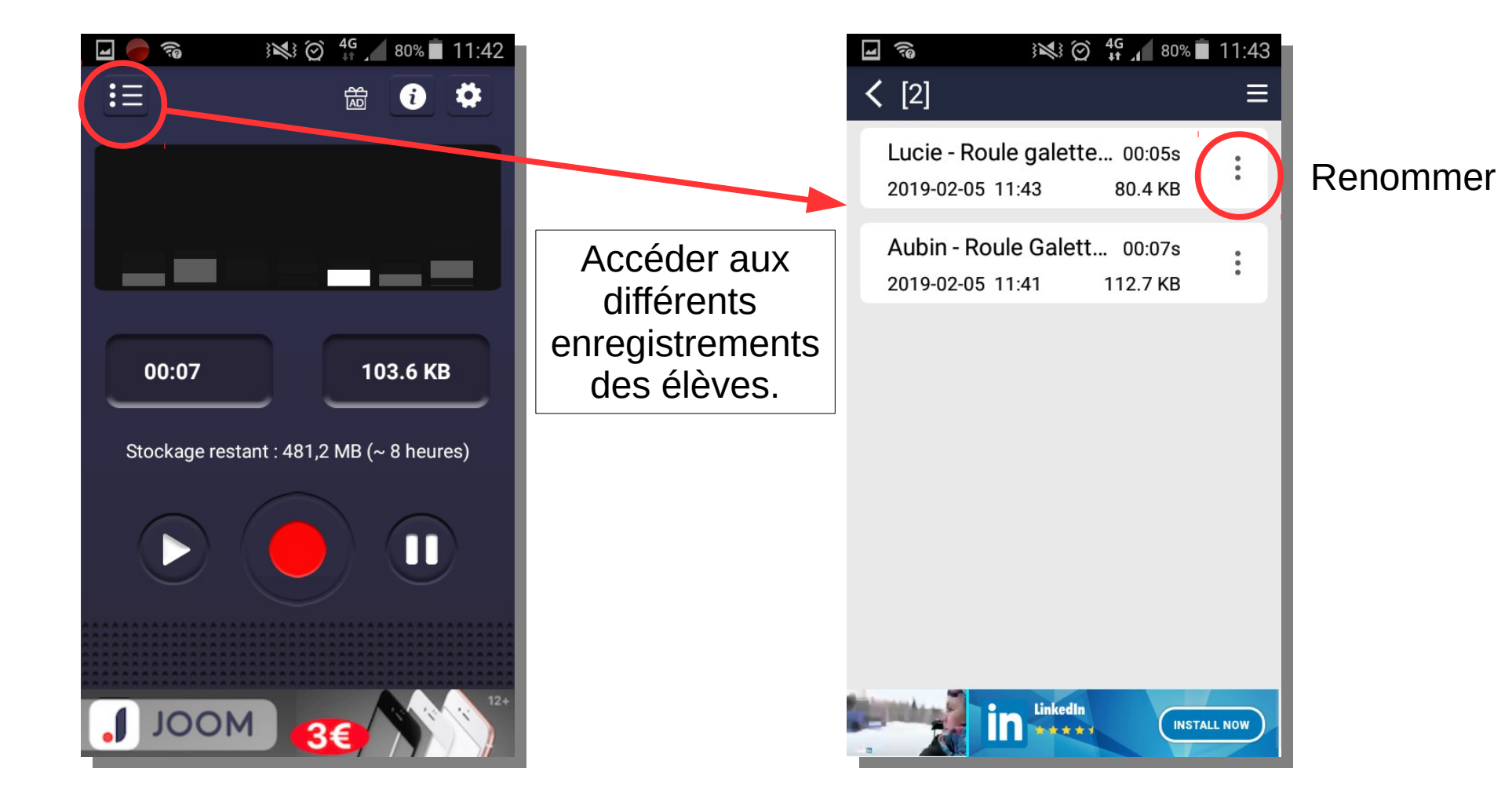

#### *Enregistreur vocal*

Avantages :

\* La facilité pour s'enregistrer

\* Accéder à la liste des enregistrements

\* La possibilité de couper des morceaux de l'enregistrement.

\* Partager un son et l'envoyer par mail ou sms

Inconvénients :

\* Matériel nécessaire : smartphone ou tablette \* Pas disponible sur PC ; Utiliser <https://online-voice-recorder.com/fr/>.

## Pour aller plus loin

- Lien vers google play :

[https://play.google.com/store/apps/details?id=vr.audi](https://play.google.com/store/apps/details?id=vr.audio.voicerecorder&hl=fr) [o.voicerecorder&hl=fr](https://play.google.com/store/apps/details?id=vr.audio.voicerecorder&hl=fr)

- ………….

N'hésitez pas à contacter l'E.R.U.N. de votre circonscription.

## Partager et réaliser un montage

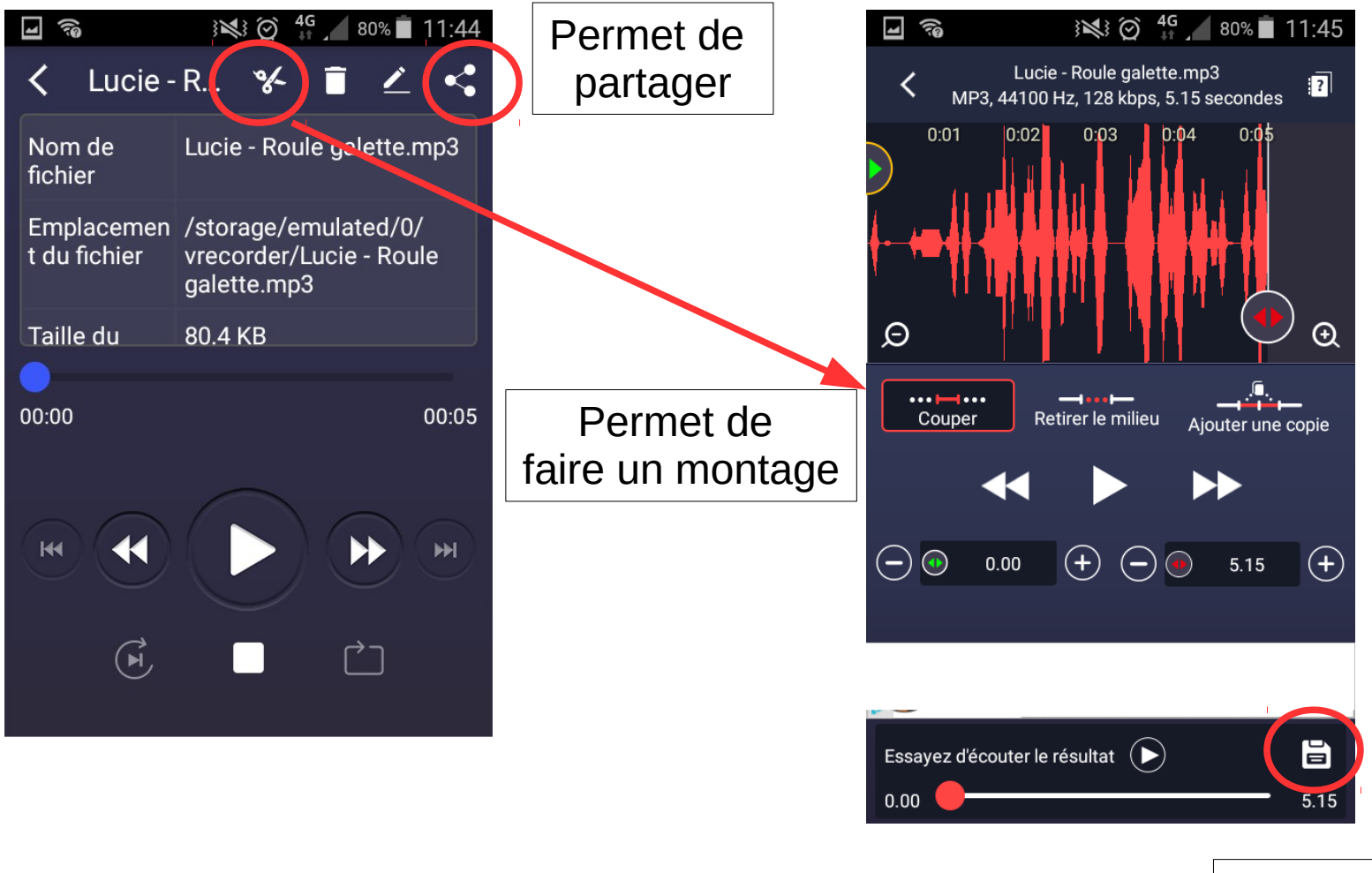

**Enregistrer**